**DOMINO** 

## **ALES FÉES DU FLE 7** www.lesfeesdufle.com

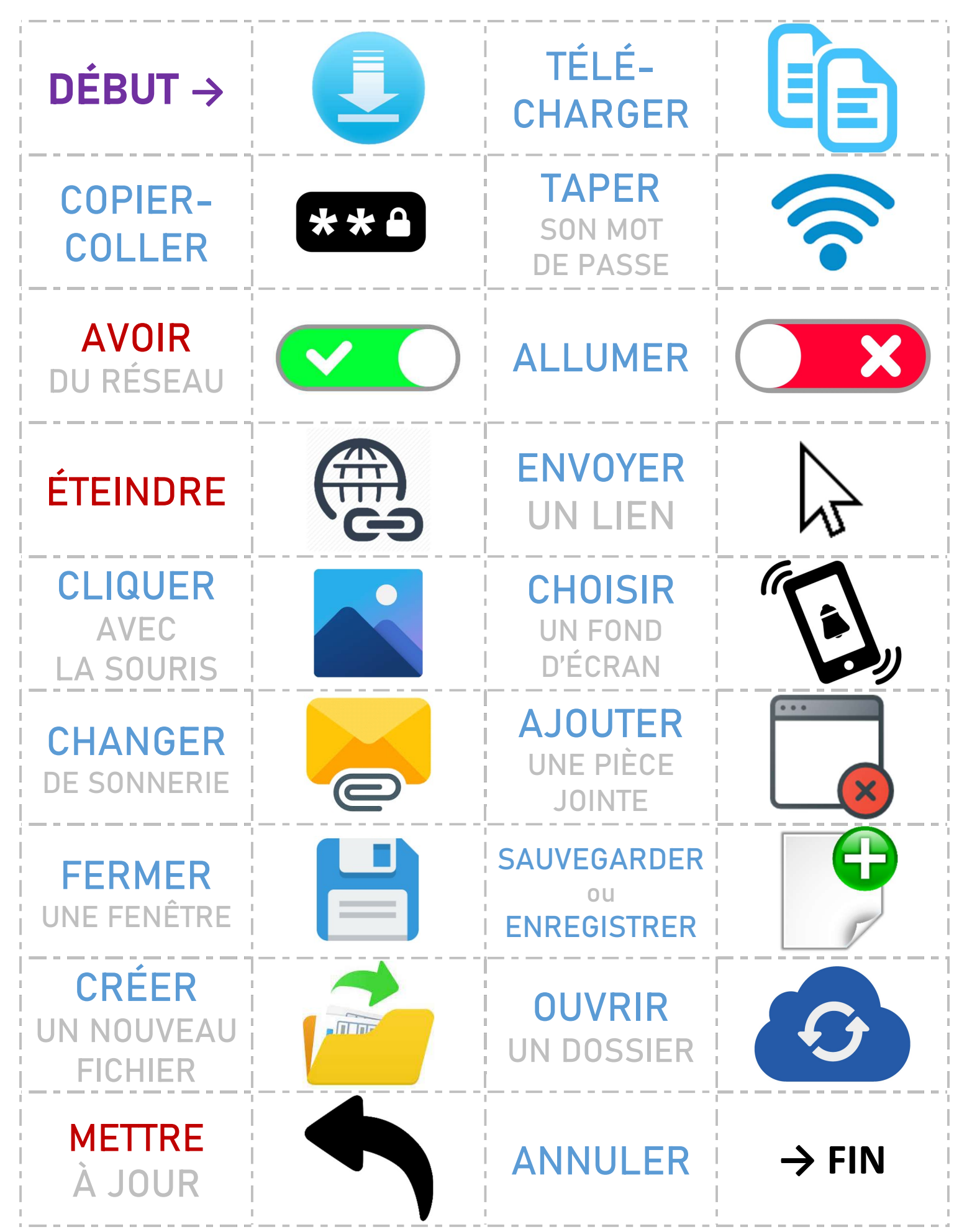

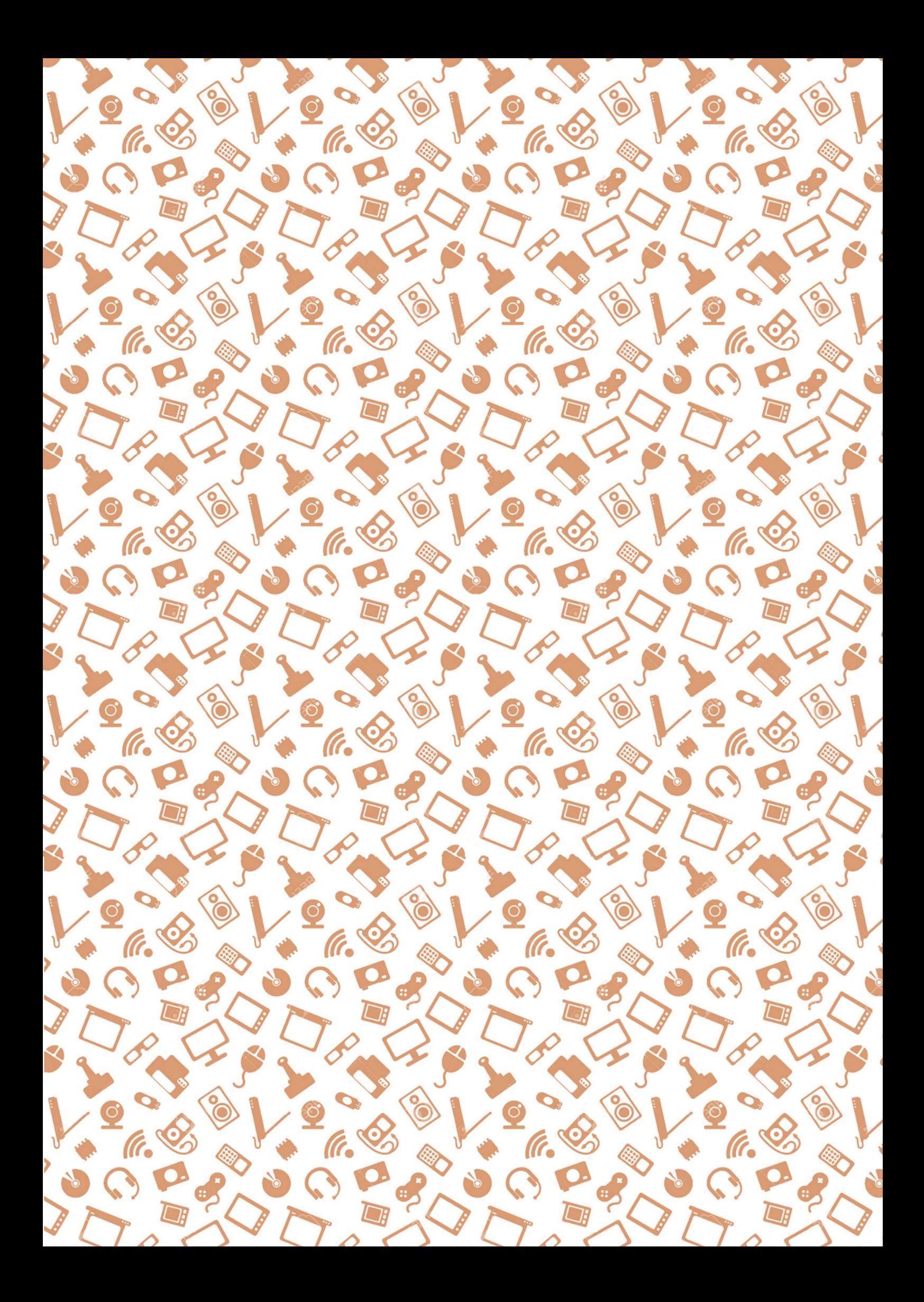

**DOMINO** 

## **ALES FÉES DU FLE 7** www.lesfeesdufle.com

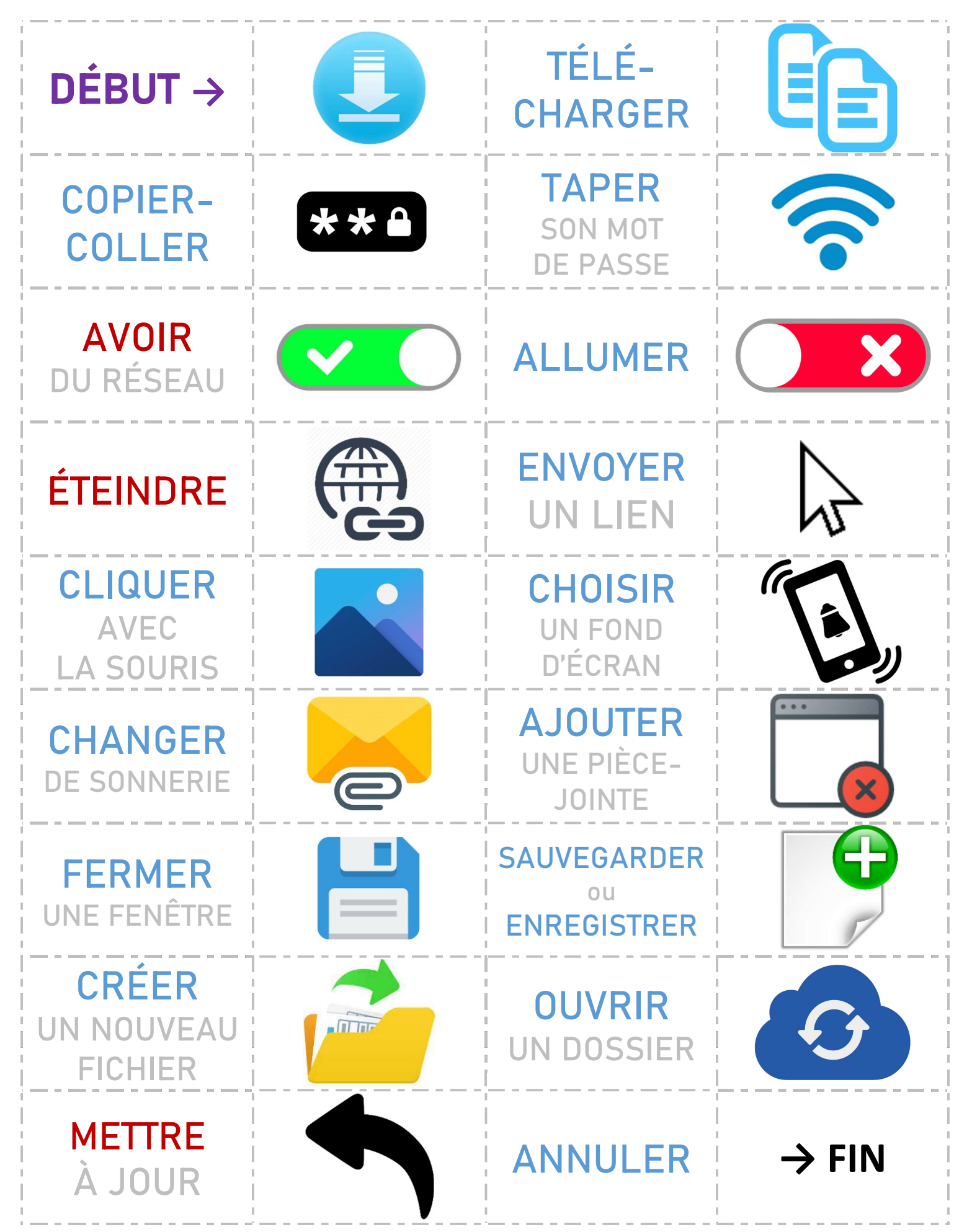

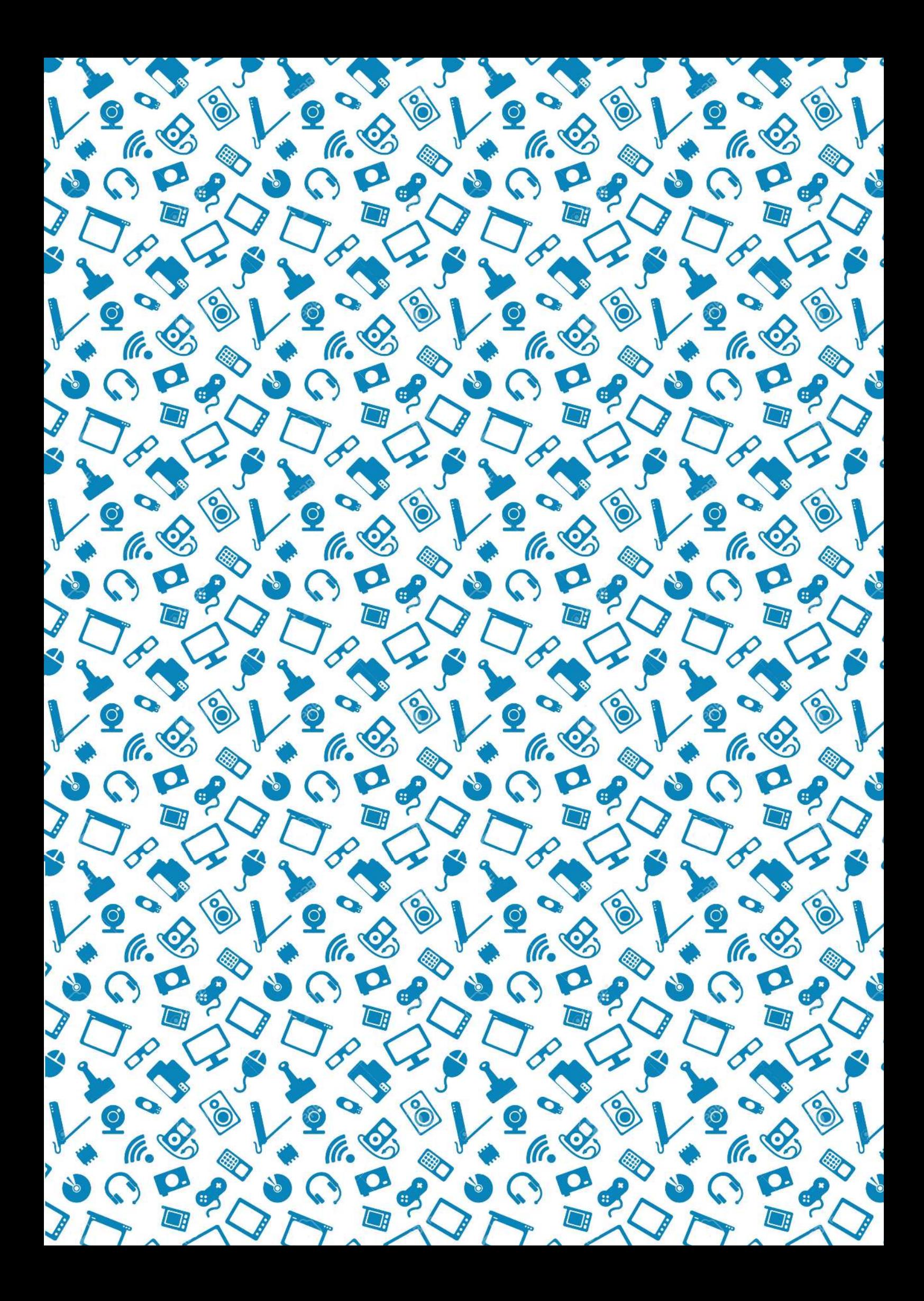

**DOMINO** 

## **ALES FÉES DU FLE 7** www.lesfeesdufle.com

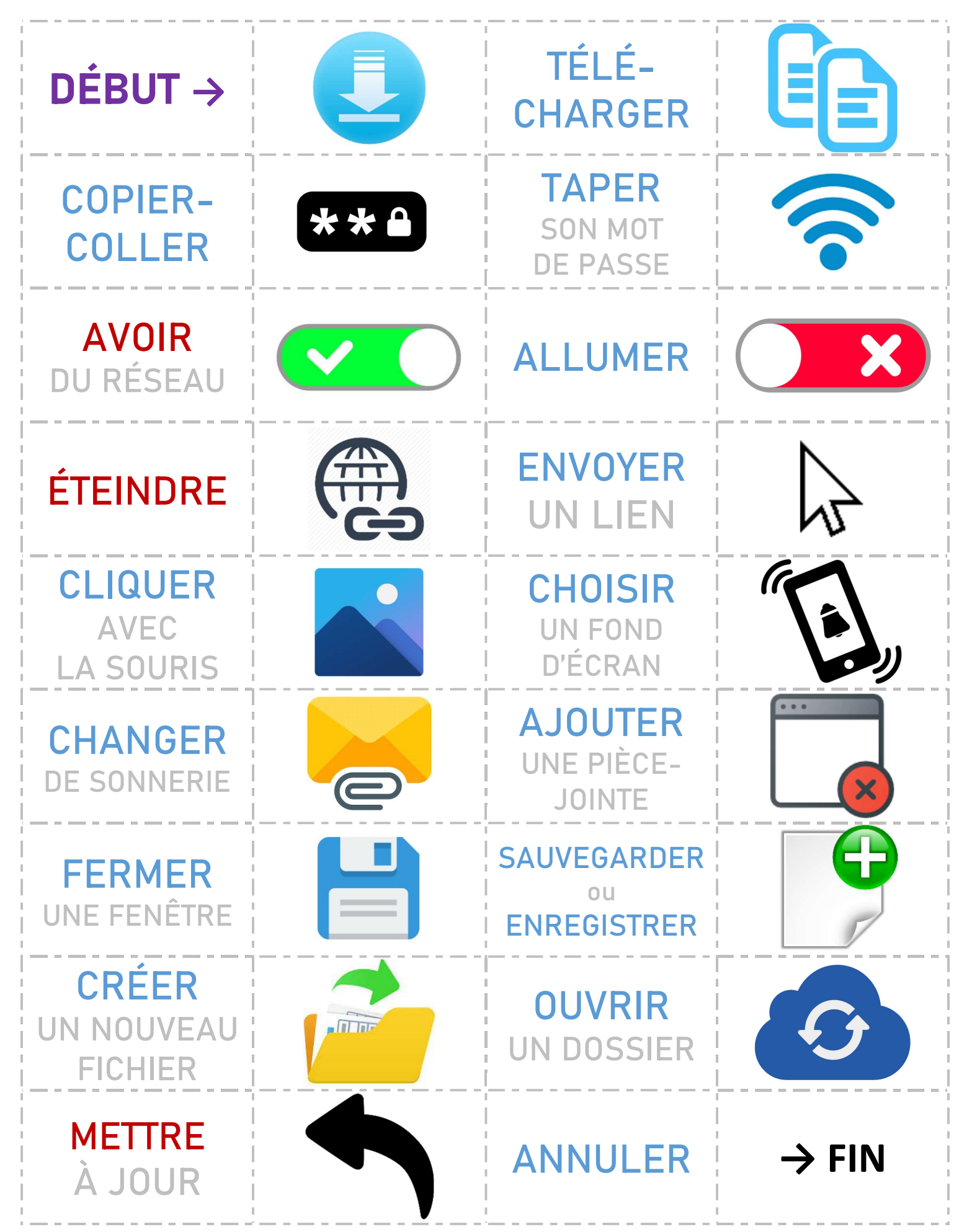

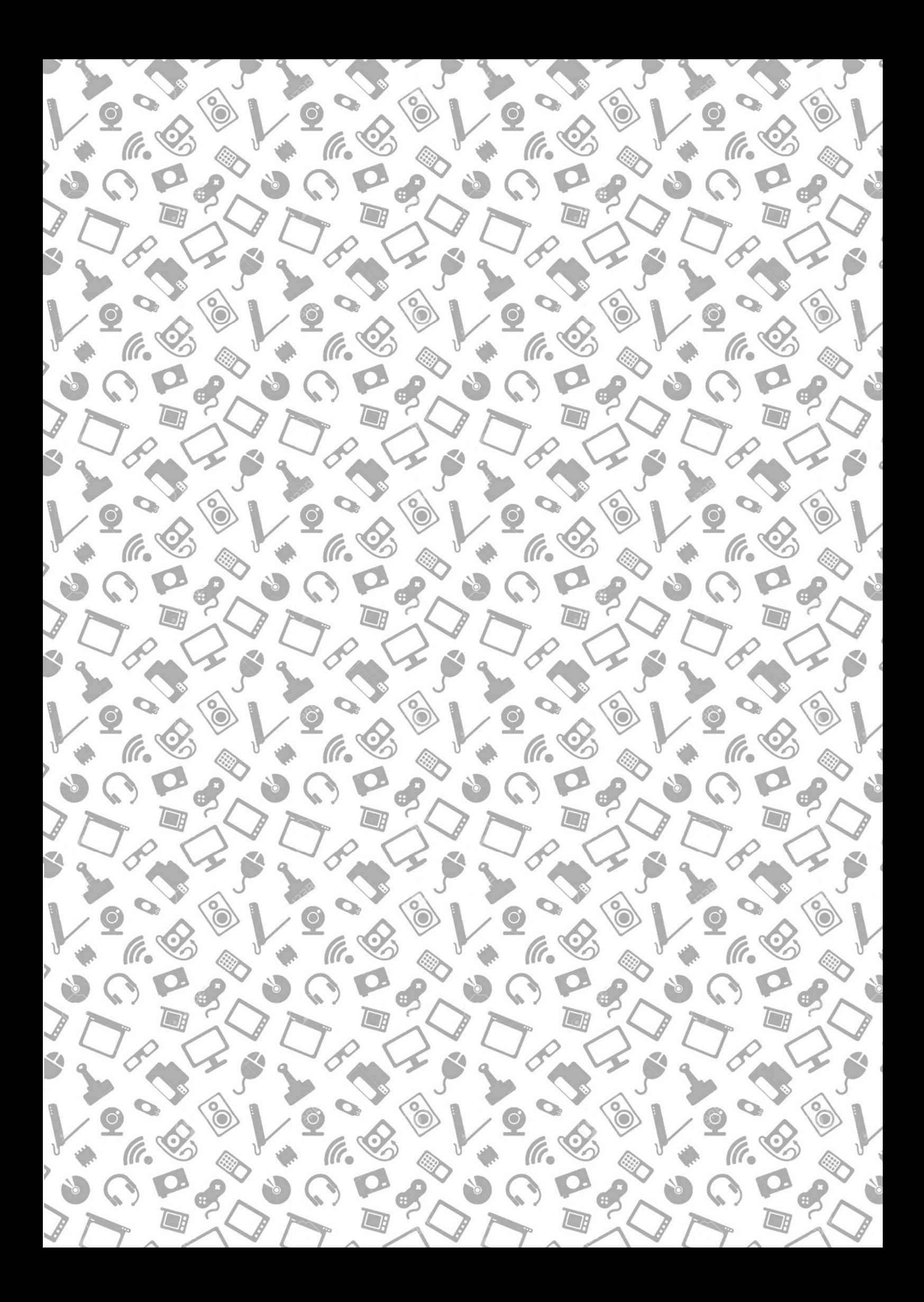